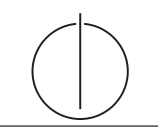

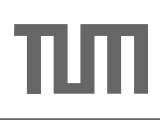

# Übung zur Vorlesung *Grundlagen: Datenbanken* im WS17/18

Harald Lang, Linnea Passing (gdb@in.tum.de) http://www-db.in.tum.de/teaching/ws1718/grundlagen/

# Blatt Nr. 05

Tool zum Üben der relationalen Algebra: <http://db.in.tum.de/people/sites/muehe/ira/> Tool zum Üben von SQL-Anfragen: <http://hyper-db.com/interface.html>

## Hausaufgabe 1

Formulieren Sie folgende Anfragen auf dem bekannten Universitätsschema in SQL:

- (a) Finden Sie die Studenten, die Sokrates aus Vorlesung(en) kennen.
- (b) Finden Sie die Studenten, die Vorlesungen hören, die auch Fichte hört.
- (c) Finden Sie die Assistenten von Professoren, die den Studenten Fichte unterrichtet haben – z.B. als potentielle Betreuer seiner Diplomarbeit.
- (d) Geben Sie die Namen der Professoren an, die Xenokrates aus Vorlesungen kennt.
- (e) Welche Vorlesungen werden von Studenten im Grundstudium (1.-4. Semester) gehört? Geben Sie die Titel dieser Vorlesungen an.

### Hausaufgabe 2

Formulieren Sie die folgenden Anfragen auf dem bekannten Universitätsschema in SQL:

- a) Bestimmen Sie das durchschnittliche Semester der Studenten der Universität.
- b) Bestimmen Sie das durchschnittliche Semester der Studenten, die mindestens eine Vorlesung bei Sokrates hören.
- c) Bestimmen Sie, wie viele Vorlesungen im Schnitt pro Student gehört werden. Beachten Sie, dass Studenten, die keine Vorlesung hören, in das Ergebnis einfließen müssen.

#### Hausaufgabe 3

" denten zu ermitteln. Gehen Sie dabei davon aus, dass Studenten sich aus gemeinsam be-Bekanntheitsgrad": Formulieren Sie eine SQL-Anfrage, um den Bekanntheitsgrad von Stusuchten Vorlesungen kennen. Sortieren Sie das Ergebnis absteigend nach Bekanntheitsgrad!

#### Hausaufgabe 4

Gegeben sei die folgende (erweiterte) Relation ZehnkampfD mit Athletennamen und den von ihnen erreichten Punkten in den jeweiligen Zehnkampfdisziplinen:

ZehnkampfD : {Name, Disziplin, Punkte}

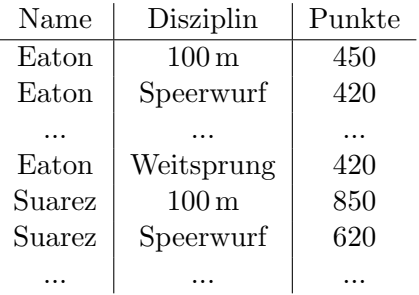

Finden Sie alle ZehnkämpferInnen, die in allen Disziplinen besser sind als der Athlet mit dem Namen Bolt. Formulieren Sie die Anfrage

- in der relationalen Algebra,
- $\bullet$  im relationalen Tupelkalkül,
- $\bullet \,$ im relationalen Domänenkalkül und
- in SQL.

HINWEIS: Beachten Sie, dass die Relation ZehnkampfD in der SQL-Webschnittstelle nicht existiert. Verwenden Sie die folgende Syntax um eine temporäre Relationenausprägung zu erzeugen:

```
with zehnkampfd ( name , disziplin , punkte ) as (
  values
   ('Bolt', '100m', 50),
   ('Bolt ', ' Weitsprung ', 50) ,
   ('Eaton', '100m', 40),('Eaton ', ' Weitsprung ', 60) ,
   ('Suarez', '100m', 60 ),
   ('Suarez ', ' Weitsprung ', 60) ,
   ('Behrenbruch', '100m', 30),
   (' Behrenbruch ', ' Weitsprung ', 50)
)
select * from zehnkampfd order by disziplin , punkte desc
```